## Sub-Categories:

[Reporting](https://mapthecount.uic.edu/resources/using-the-platform/reporting/)

Г

[Administration](https://mapthecount.uic.edu/resources/using-the-platform/administration/)

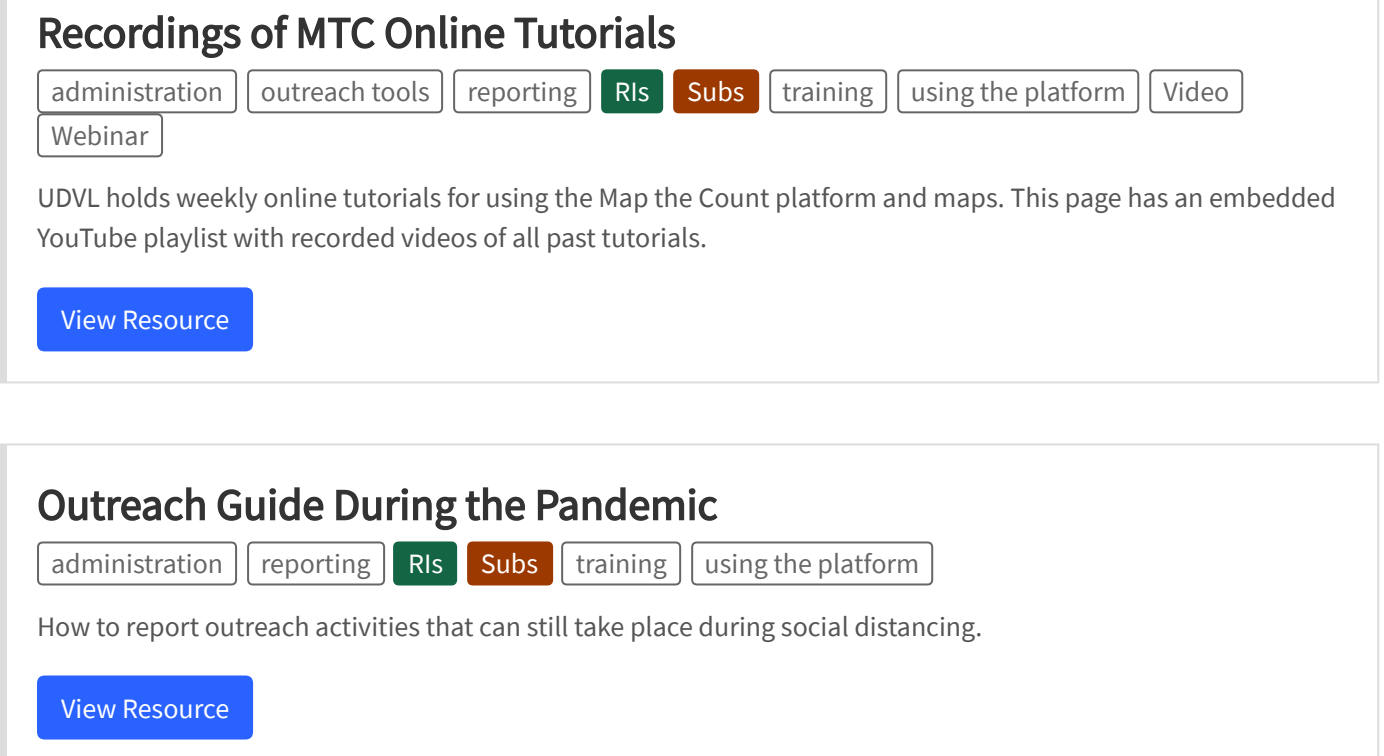

 $\equiv$ 

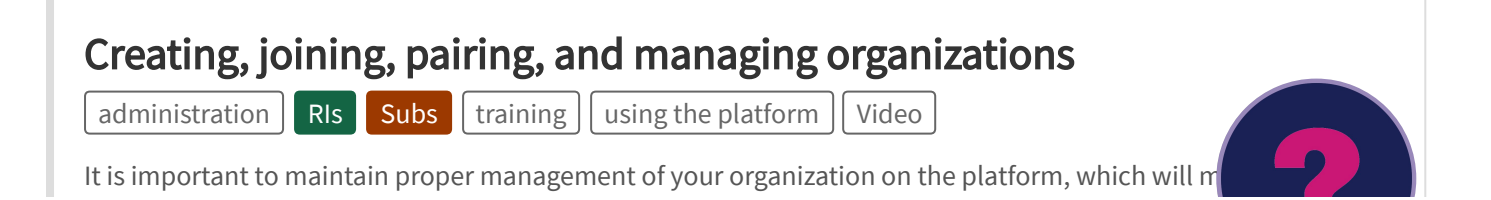

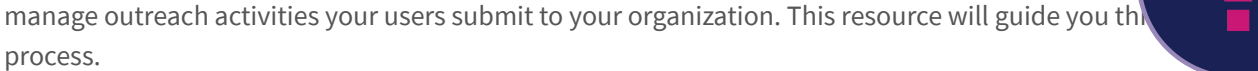

View [Resource](https://mapthecount.uic.edu/resources/creating-joining-pairing/)

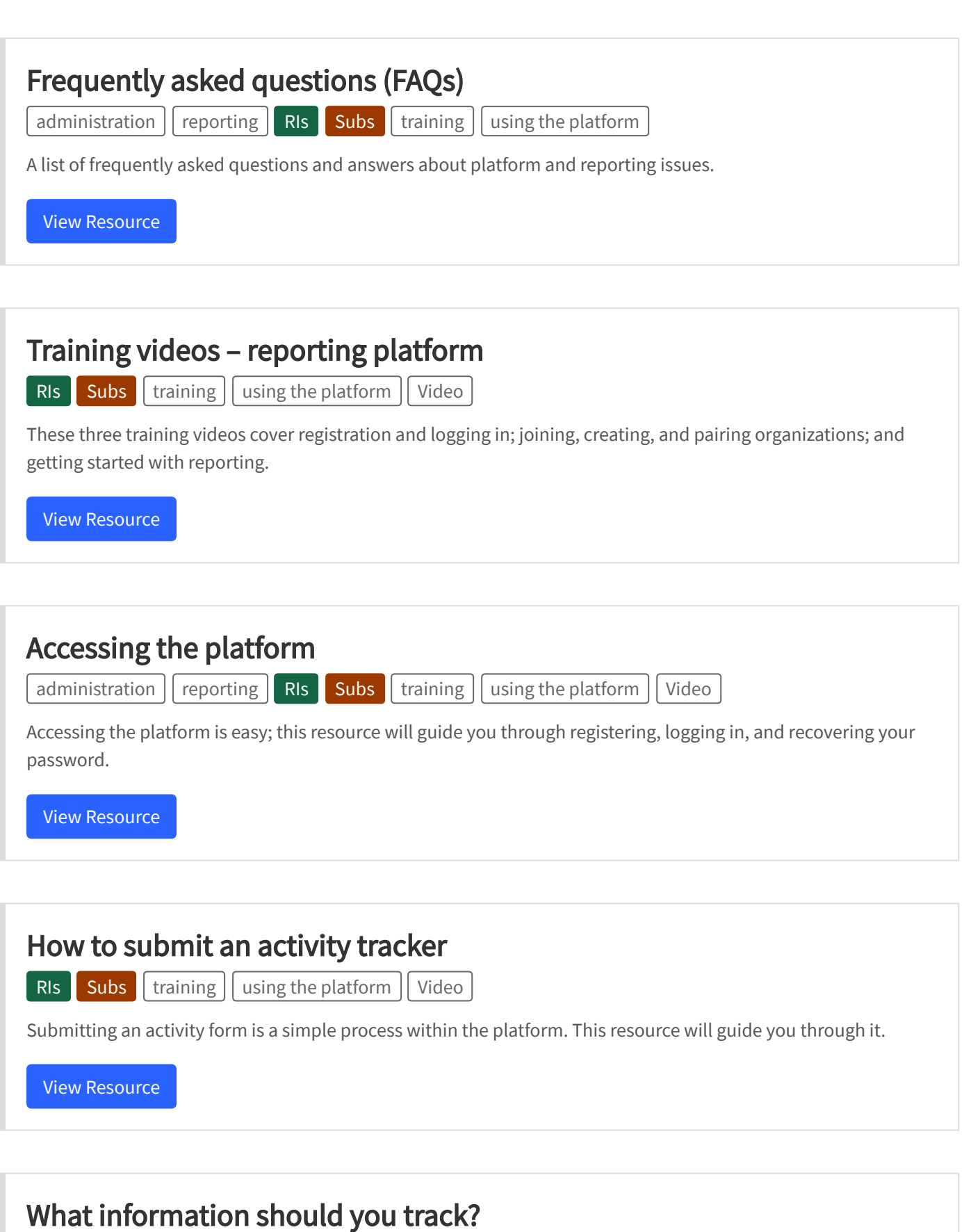

 $\sqrt{\frac{1}{\sqrt{1 + \left( \frac{1}{\sqrt{1 + \left( \frac{1}{\sqrt{1 +$ 

I

This resource helps you determine what information is relevant and should be submitted to the platform.

View [Resource](https://mapthecount.uic.edu/resources/what-should-you-keep-track-of/)

## [Platform administration](https://mapthecount.uic.edu/resources/platform-administration/)  $\alpha$ dministration RIs training using the platform Regional intermediaries need to regularly log in and check submissions from field workers and approve them. This resource guides you through it. View [Resource](https://mapthecount.uic.edu/resources/platform-administration/)

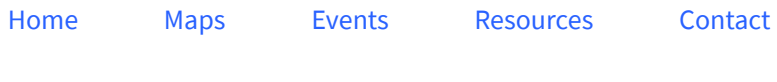

© Map the Count 2019. Terms & [Privacy](https://mapthecount.uic.edu/privacy-policy/)